# **Re-Registration Process for TEACH Account**

- 1. Go to the TEACH site: www.highered.nysed.gov/tcert/teach/login.html
- 2. Click **Self Register** (if you have never had a teach account) or

**LOGIN to TEACH** (most everyone should use this link)

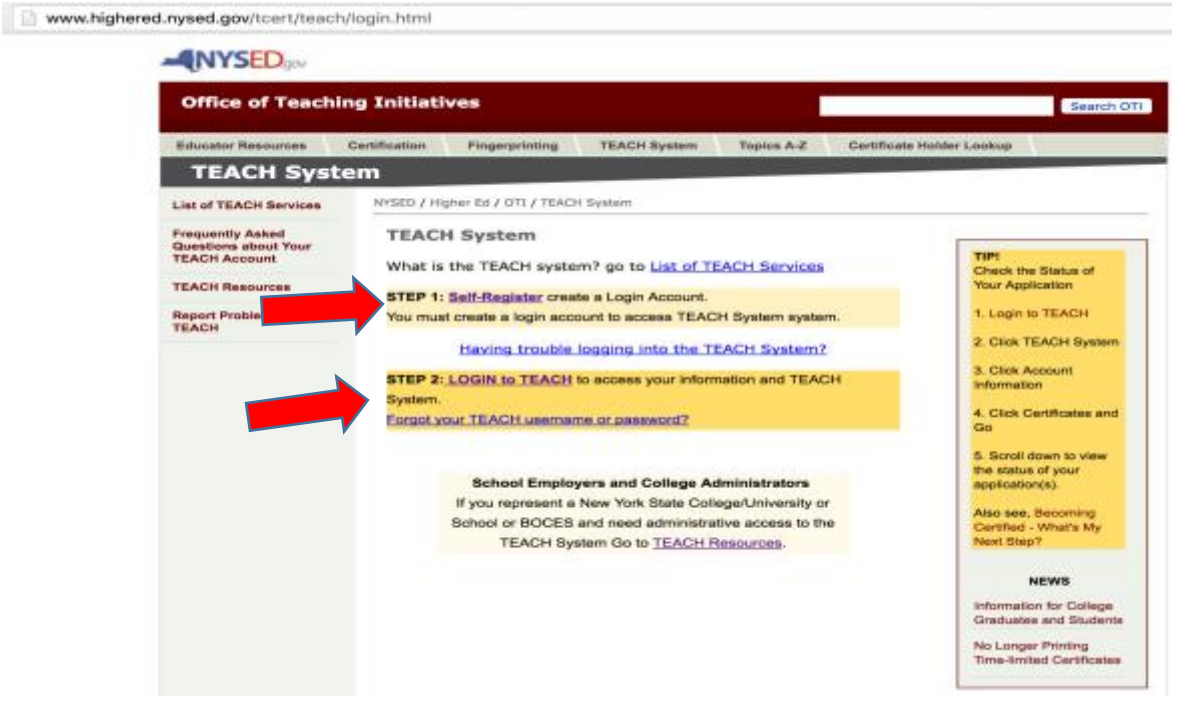

3. Put in your Username and Password

# **a. Forgot USERNAME** go to https://my.ny.gov/FUIDV3/fuid.xhtml

NOTE: When entering your email address, use the email address you used when you created your TEACH login account. If the email address that you established your NYSDS account with is no longer your email address, you will be able to change this when yo u log into your NYSDS account.

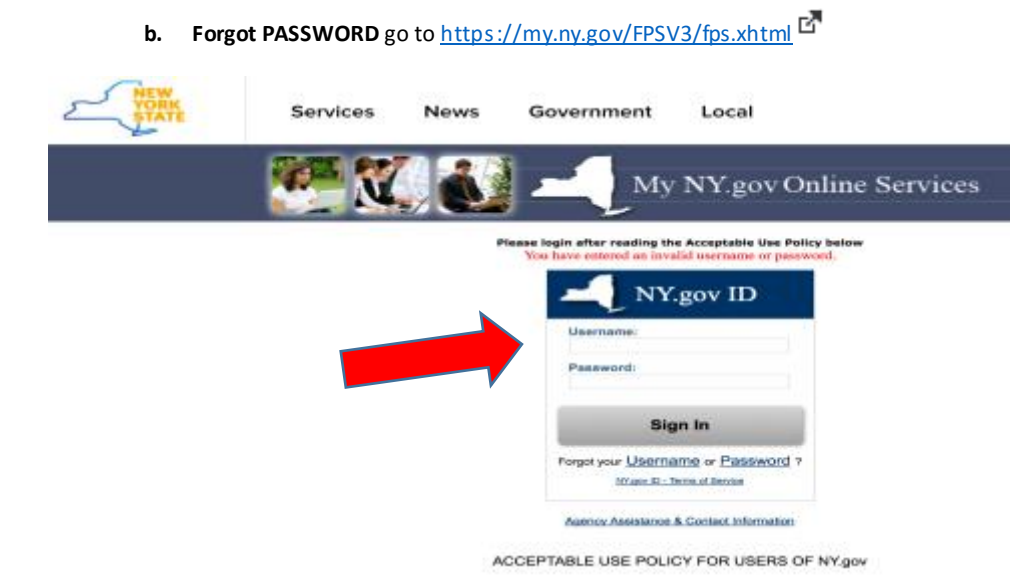

4. After you sign in you should see this website. Click on your TEACH icon.

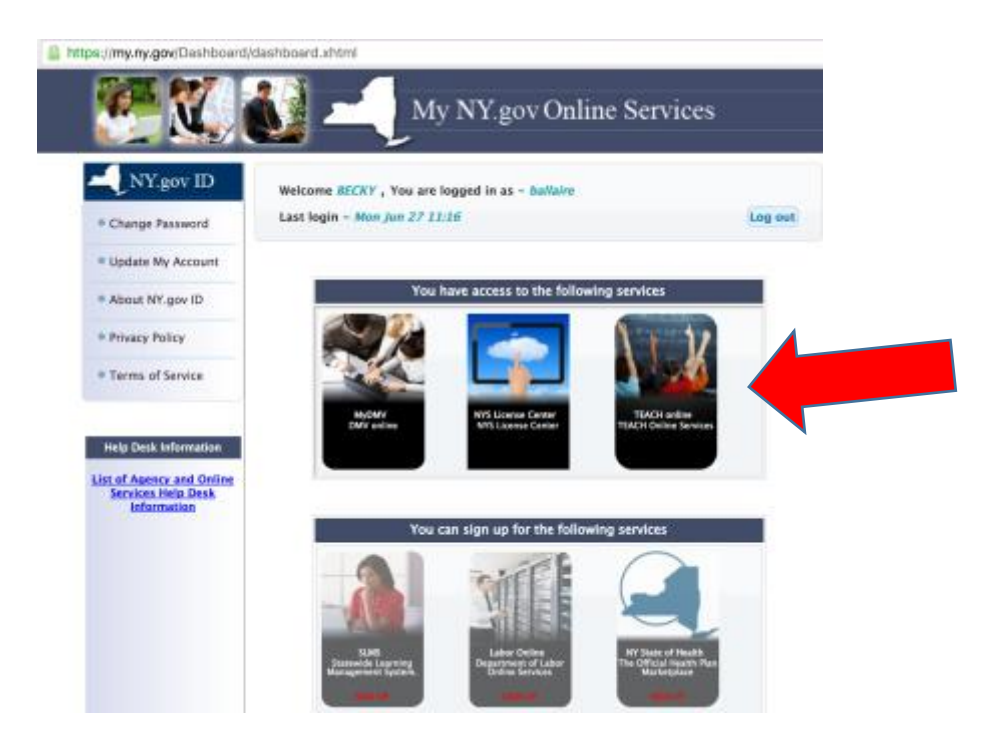

5. Next you will see this web page. This is your TEACH Account.

Click on "Account Information **Communist Account Information Communist**" to make sure your **name, e-mail, address, and phone number are accurate.** 

If everything is **accurate** than **skip to step #7**. If information is wrong continue to step #6.

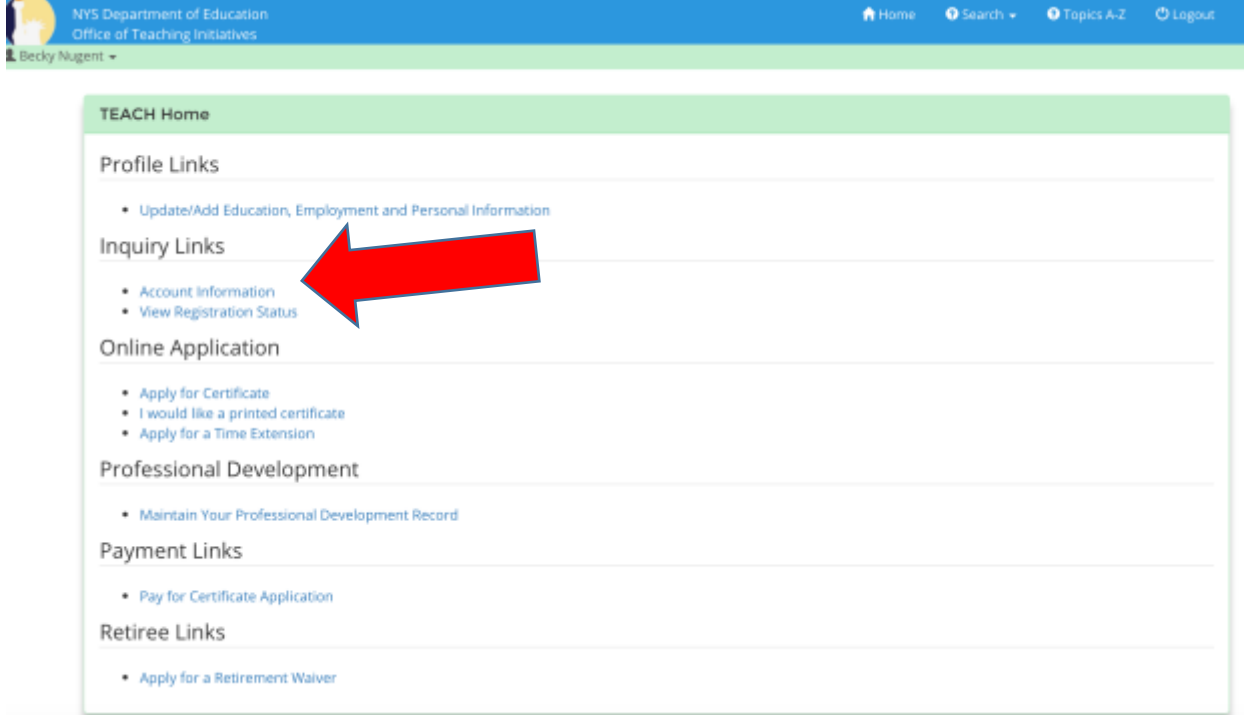

6. Some of my **Personal Account Information** is wrong. Click on the link below "Update/ Add Education, Employment and Personal Information"

This will lead you through the editing process. When done editing "save" then click the " Home" button

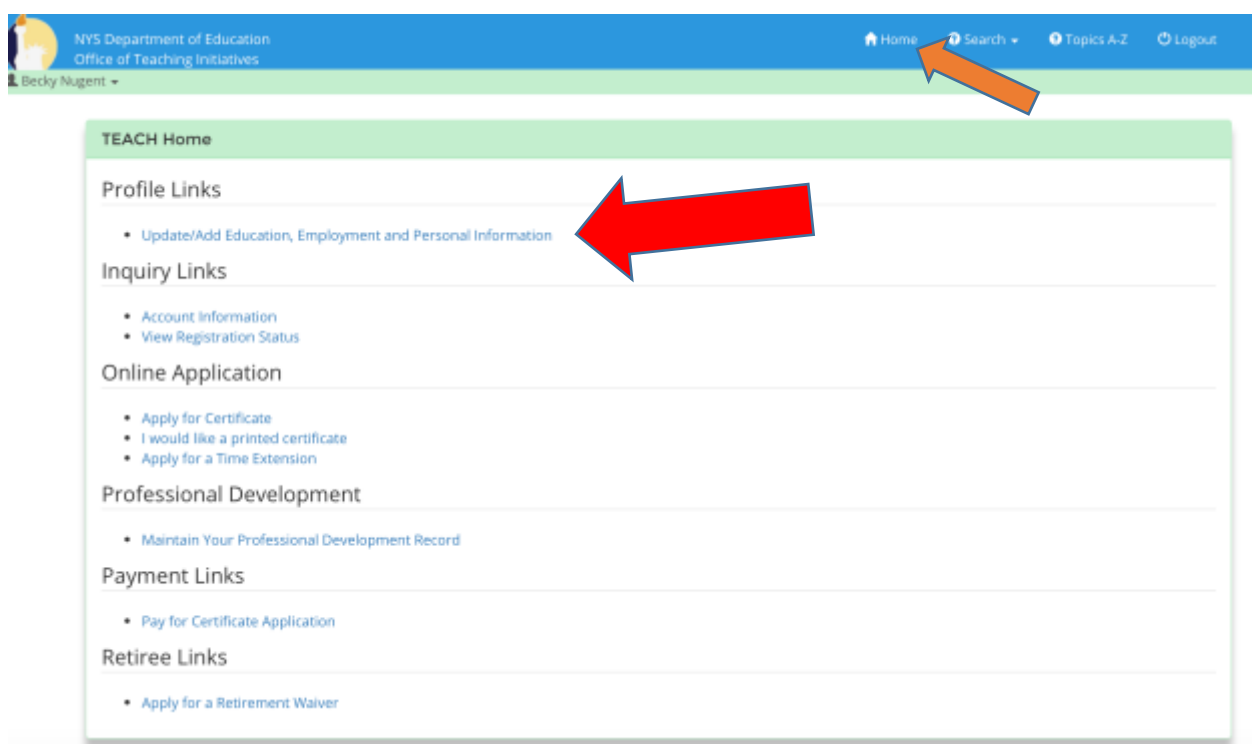

7. Continue to Re-Register for TEACH Click on the **"View Registration Status"**

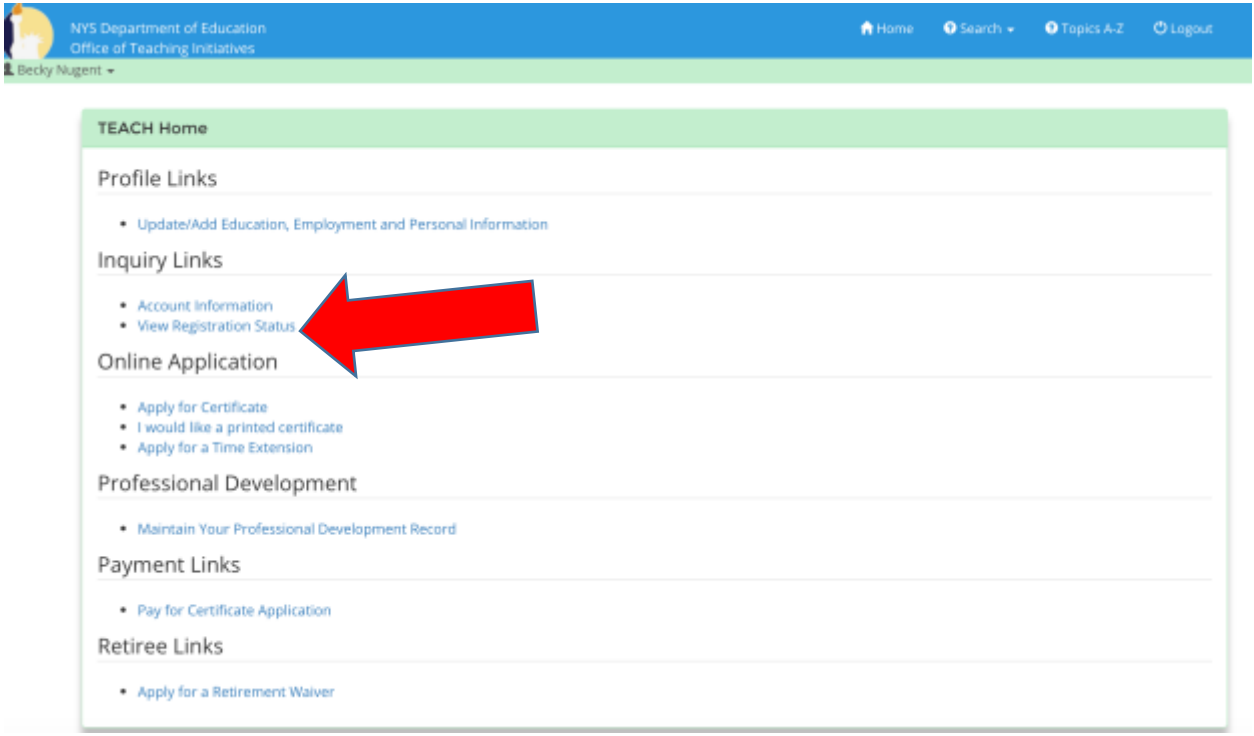

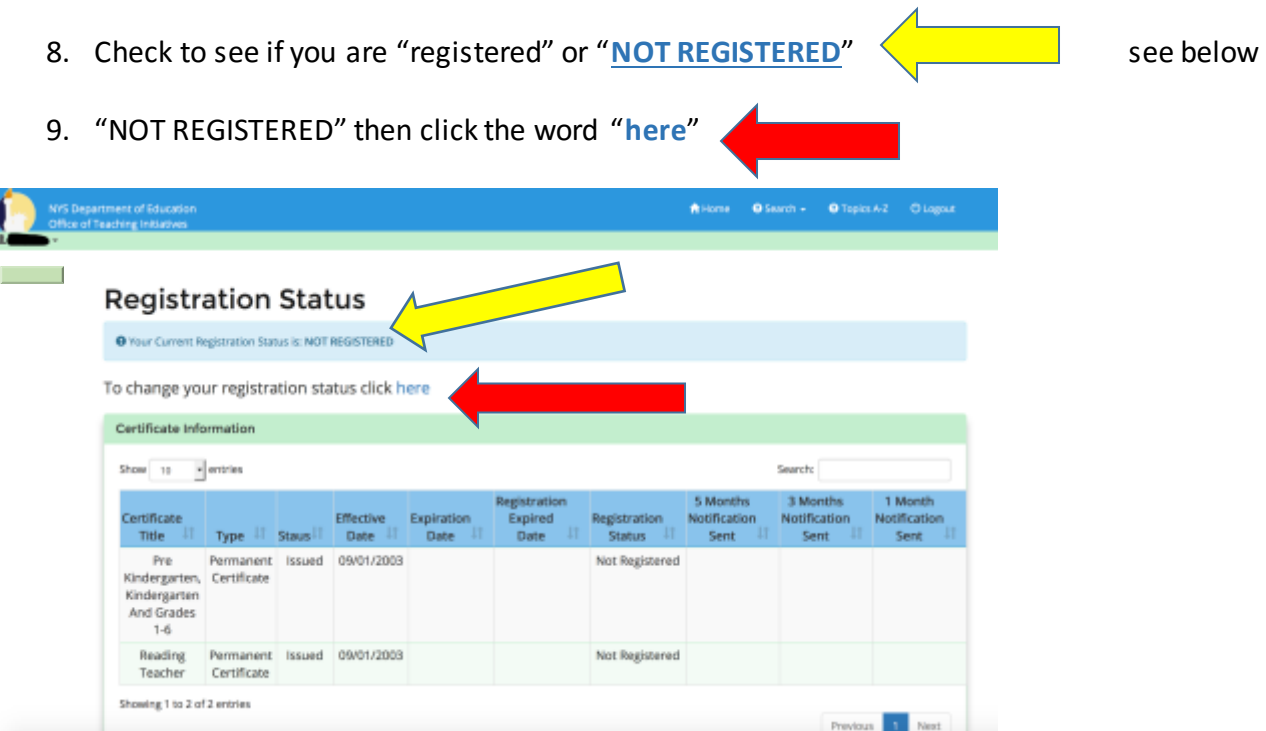

10. Click on "Yes, I would like to register"

<sup>O</sup> Your Current Registration Status is: NOT REGISTERED

# Classroom Teacher/School Leader and Level III Teaching **Assistant Registration**

The Board of Regents, at its March 2016 meeting adopted a new Subpart 80-6 of the Regulations of the Commissioner of Education to implement Chapter 56 of the Laws of 2015 relating to the registration process for any holder of a certificate that is valid for life (Permanent and Professional classroom teachers/school leaders and Level III Teaching Assistant) and the establishment of continuing teacher and leader education (CTLE) requirements for Professional and classroom teachers/school leaders and Level III Teaching Assistant Certificate Holders

Beginning on July 1, 2016 if you hold a permanent or professional certificate in the classroom teaching service or educational leadership service (i.e., school building leader, school district leader, school district business leader) or a Level III teaching assistant certificate prior to July 1, 2016, you shall either

1. become registered during the 2016-2017 school year during your month of birth, if you are practicing 90 days or more in a New York State Public School or BOCES. "Practicing" means employed 90 days or more during a school year by a single applicable school in New York in a position requiring certification. A single day of employment shall include a day actually worked in whole or in part, or a day not actually worked but a day paid. As part of this registration process you will be required to respond to a short series of questions related to your "moral character," and one question related to any obligation to pay child support. Education \$3006 also provides the Commissioner with broad authority over the certification and registration of teachers, educational leaders and teaching assistants in this State. Consistent with the Department's statutory authority and to ensure the safety of the children of New York State, moral character questions are a necessary part of the registration process. Pursuant to New York State General Obligations Law \$3-503, upon registration, certificate holders will also be asked questions related to their child support obligations. NYS General Obligations Law \$3-503 gives authority to ask applicants for licenses specific questions related to obligations to pay child support. The law defines "license" to mean "any certificate, license, permit or grant of permission required by the laws of this state . . . and shall also include any registration required by law or agency regulation..." Please be advised that no matter what your response is to the questions referenced above, your certification and registration will remain intact. Only in circumstances where an individual has been convicted of a crime, or has committed an act which raises a reasonable question as to the individual's moral character, will there be a referral to the Office of School Personnel Review and Accountability (OSPRA). OR

2. become inactive during the 2016-2017 school year during your month of birth if you are NOT practicing in a New York State Public School or BOCES

#### Make a Selection

Yes, I would like to register

No, I would like to become inactive

## 11. Answer the "Moral Character Questions"

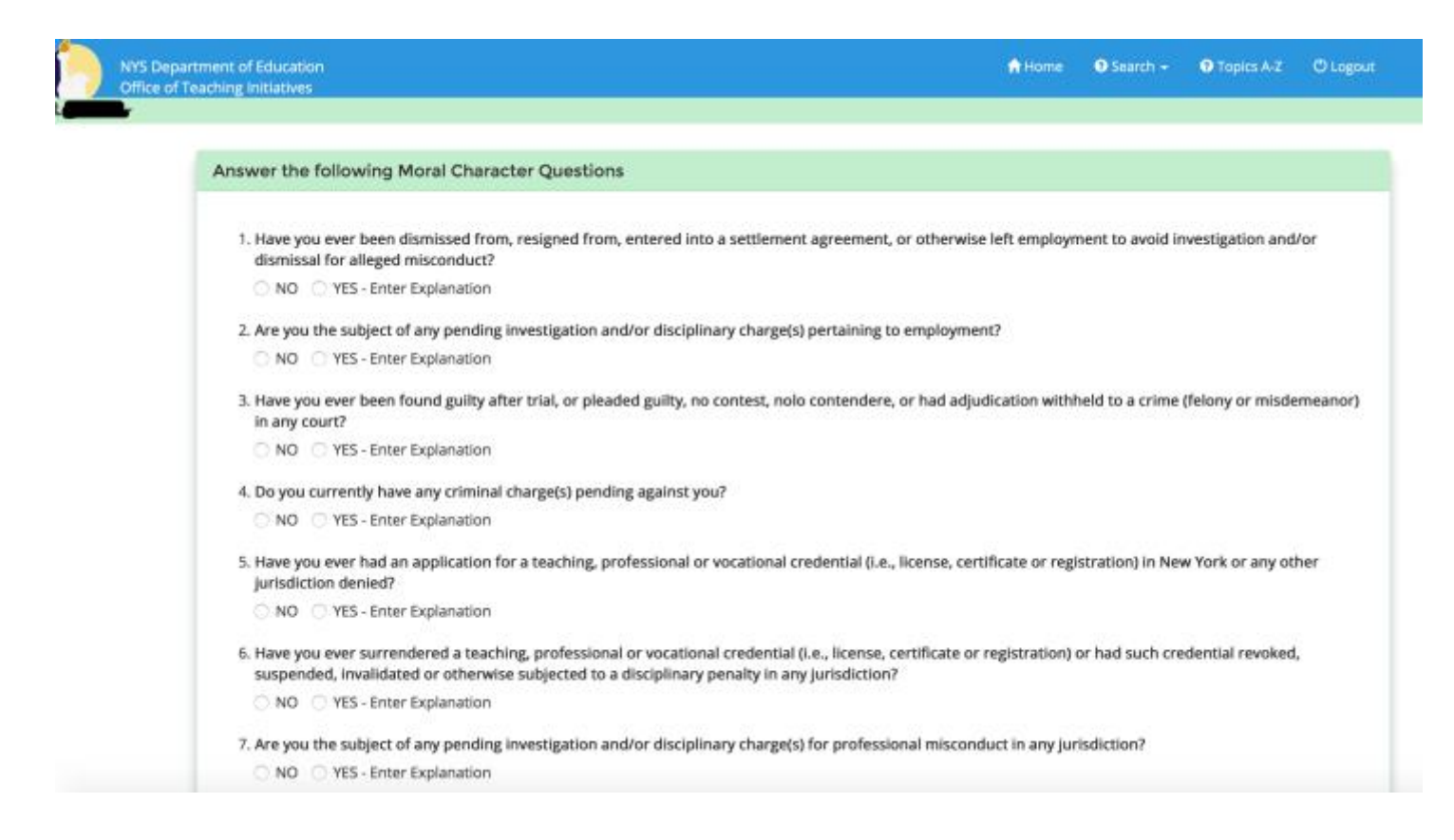

### 12. "Submit" your answers. You will get an e-mail confirmation

OTIREGISTRATION.REED@NYSED.GOV

Friday, June 24, 2016 at 11:44 AM To: bnugent101@gmail.com

Thank you for completing the registration process! Your registration status is REGISTERED.

If you hold a Professional or Teaching Assistant Level III certificate and are practicing in a New York State public school or BOCES, you are required to complete 100 hours of Continuing Teacher and Leader Education (CTLE) from an approved sponsor for every 5 year registration period. More information regarding this requirement can be found at: http://www.highered.nysed.gov/tcert/resteachers/Registration\_CTLE.html

This status will be displayed on the profile section of TEACH with the expiration date of your registration period.

Thank you Becky Nugent for registering with the Office of Teaching Initiatives. We will contact you once your registration period has been confirmed through this email address. All correspondence regarding certification, registration and CTLE will be emailed to the email address in your TEACH account. Office of Teaching Initiatives

## 13. Don't forget to write down your user name and password for the next time you must get access your TEACH account.